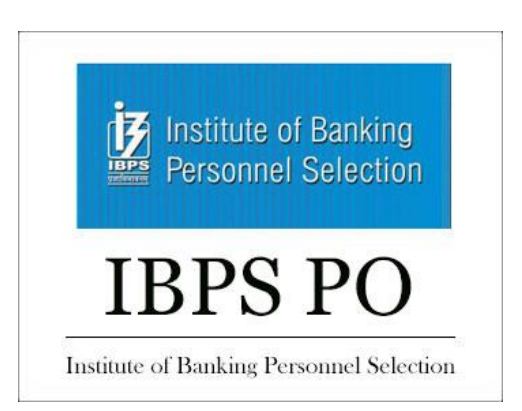

# **(Papers) IBPS PO Exam Paper - 2011 "Held on: 18-09-2011"**

## **::COMPUTER KNOWLEDGE::**

**1. To change selected text to all capital letters, click the change case button, then click**

- (a) Uppercase
- (b) Upper all
- (c) Capslock
- (d) Lock Upper
- (e) Large Size

**2. A person who uses his or her expertise to gain access to other people's computers to get information illegally or do damage is a**

- (a) hacker
- (b) analyst
- (c) instant messenger
- (d) programmer
- (e) spammer
- **3. A device that connects to a network without the use of cables is said to be**
- (a) distributed
- (b) free
- (c) centralized
- (d) open source
- (e) None of these
- **4. Reusable optical storage will typically have the acronym**
- (a) CD
- (b) DVD
- (c) ROM
- (d) RW
- (e) ROS
- **5. The most common type of storage devices are**
- (a) persistent
- (b) optical

- (c) magnetic
- (d) flash
- (e) steel

**6. Codes consisting of lines of varying widths or lengths that are computer-readable are known as**

- (a) an ASCII code
- (b) a magnetic tape
- (c) a bar code
- (d) an OCR scanner
- (e) None of these
- **7. A Web site's main page is called its**
- (a) Homepage
- (b) Browser page
- (c) Search Page
- (d) Bookmark
- (e) None of these
- **8. Part number, part description, and number of parts ordered are examples of**
- (a) control
- (b) output
- (c) processing
- (d) feedback
- (e) input
- **9. To access properties of an object, the mouse technique to use is**
- (a) dragging
- (b) dropping
- (c) right-clicking
- (d) shift-clicking
- (e) None of these
- **10. Computers use the \_\_\_\_\_\_\_\_ number system to store data and perform calculations.**
- (a) binary
- (b) octal
- (c) decimal
- (d) hexadecimal
- (e) None of these
- **11. \_\_\_\_\_\_\_\_ 'are attempts by individuals to obtain confidential information from you by falsifying their identity.**
- (a) Phishing trips
- (b) Computer viruses
- (c) Spyware scams

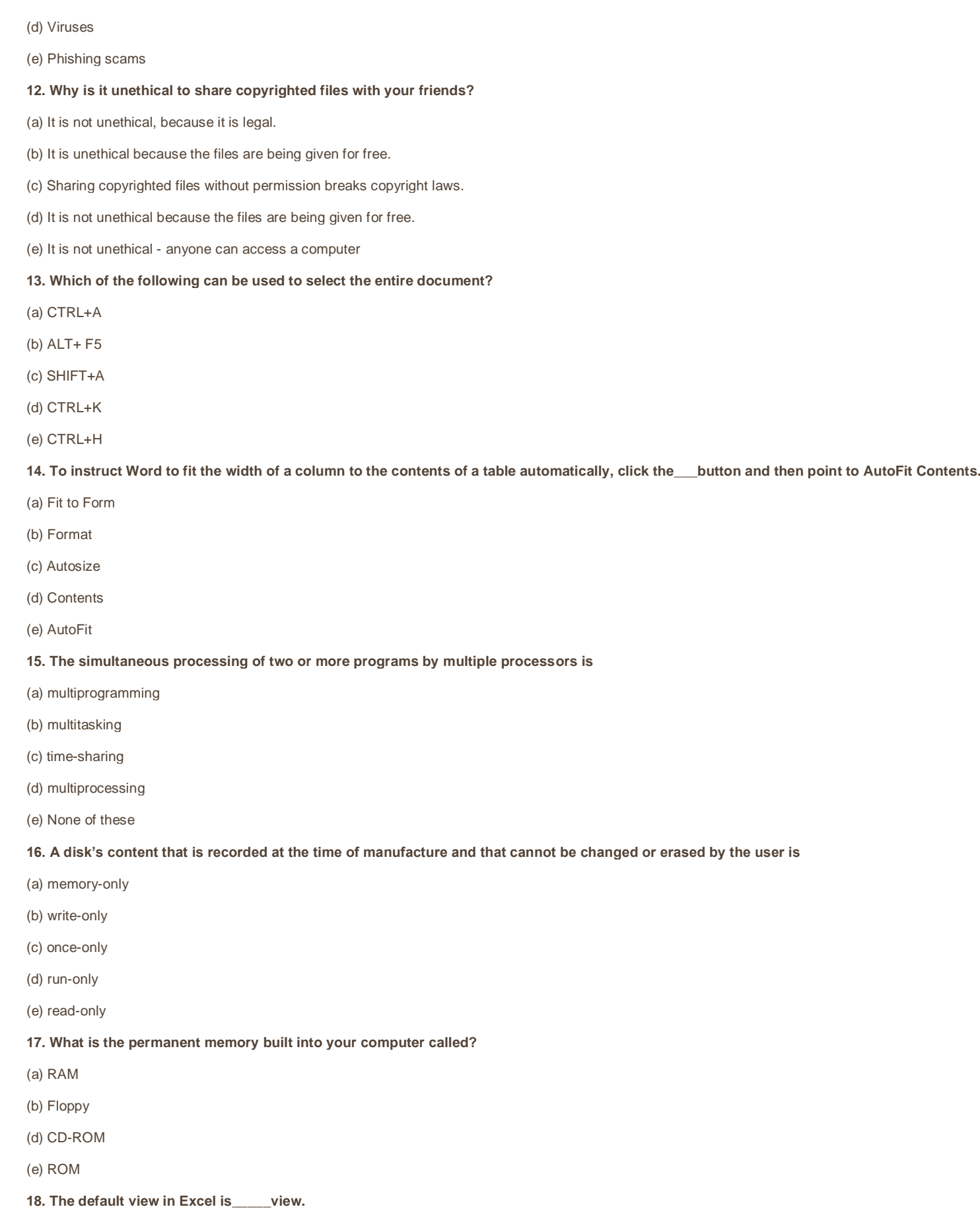

- (a) Work
- (b) Auto
- (c) Normal
- (d) Roman
- (e) None of these

### **19. What displays the contents of the active cell in Excel?**

- (a) Namebox
- (b) Row Headings
- (c) Formulabar
- (d) Taskpane
- (e) None of these

#### **20. In Word you can force a page break**

- (a) by positioning your cursor at the appropriate place and pressing the F1 key
- (b) by positioning your cursor at the appropriate place and pressing Ctrl + Enter
- (c) by using the Insert/Section Break
- (d) by changing the font size of your document
- (e) None of these

### **21. Grouping and processing all of a firm's transactions at one time is called**

- (a) a database management system
- (b) batch processing
- (c) a real-time system
- (d) an on-line system
- (e) None of these
- **22. Help menu is available at which button?**
- (a) End
- (b) Start
- (c) Turnoff
- (d) Restart
- (e) Reboot
- **23. You can keep your personal files/folders in**
- (a) My folder
- (b) My Documents
- (c) My Files
- (d) My Text
- (e) None of these

### **24. A central computer that holds collections programs for many PCs, workstations computers is a(n)**

- (a) supercomputer
- (b) minicomputer

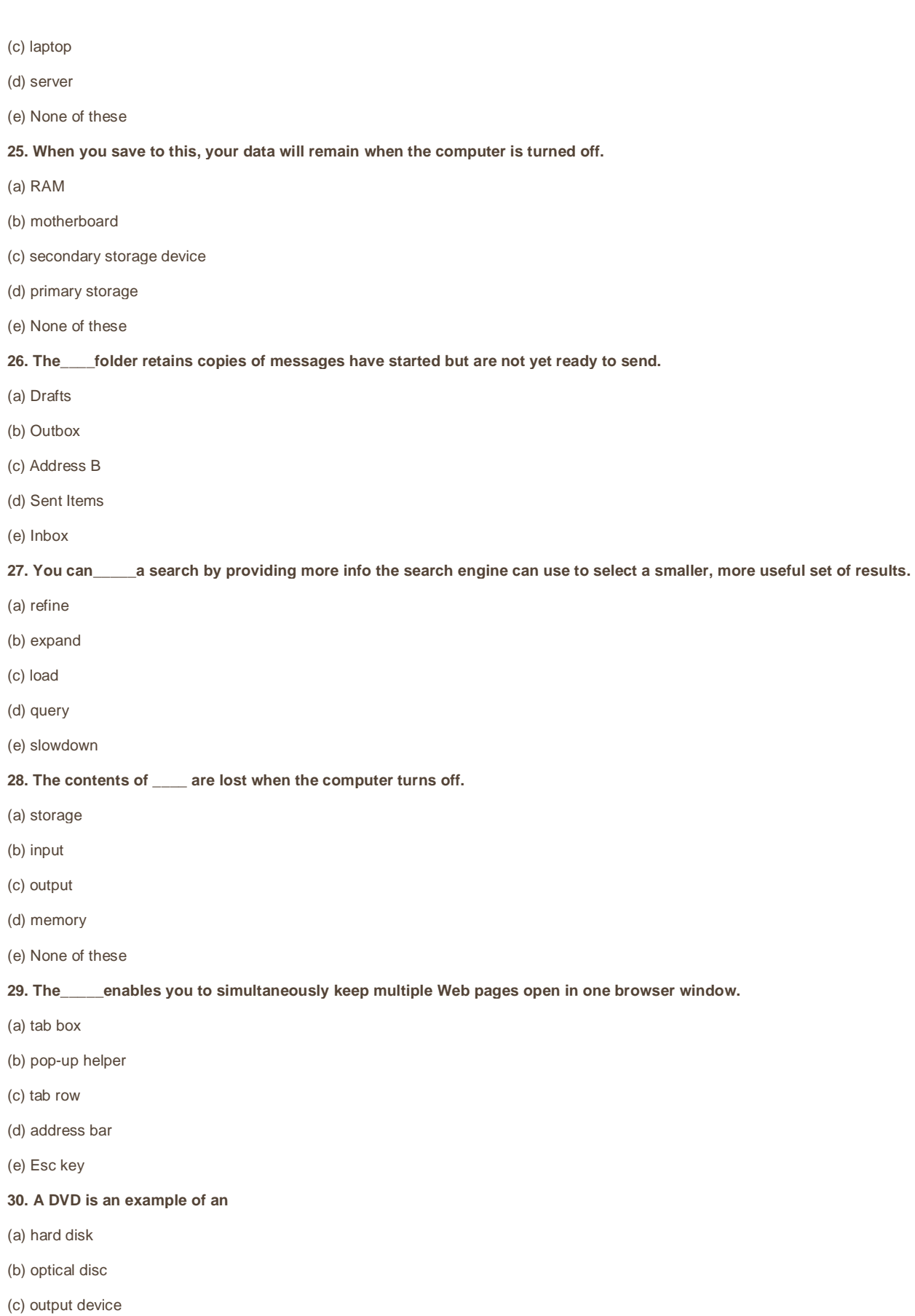

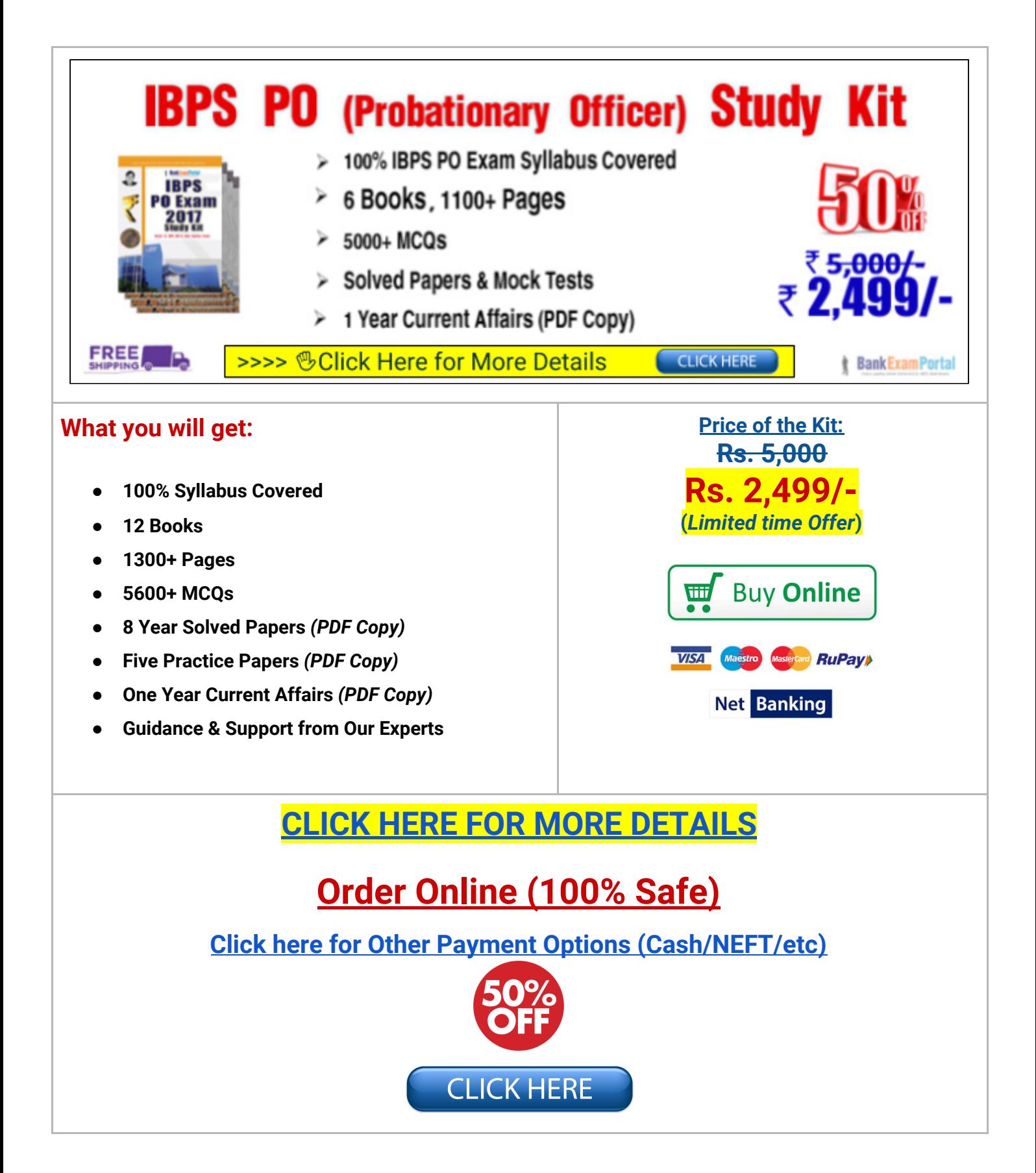

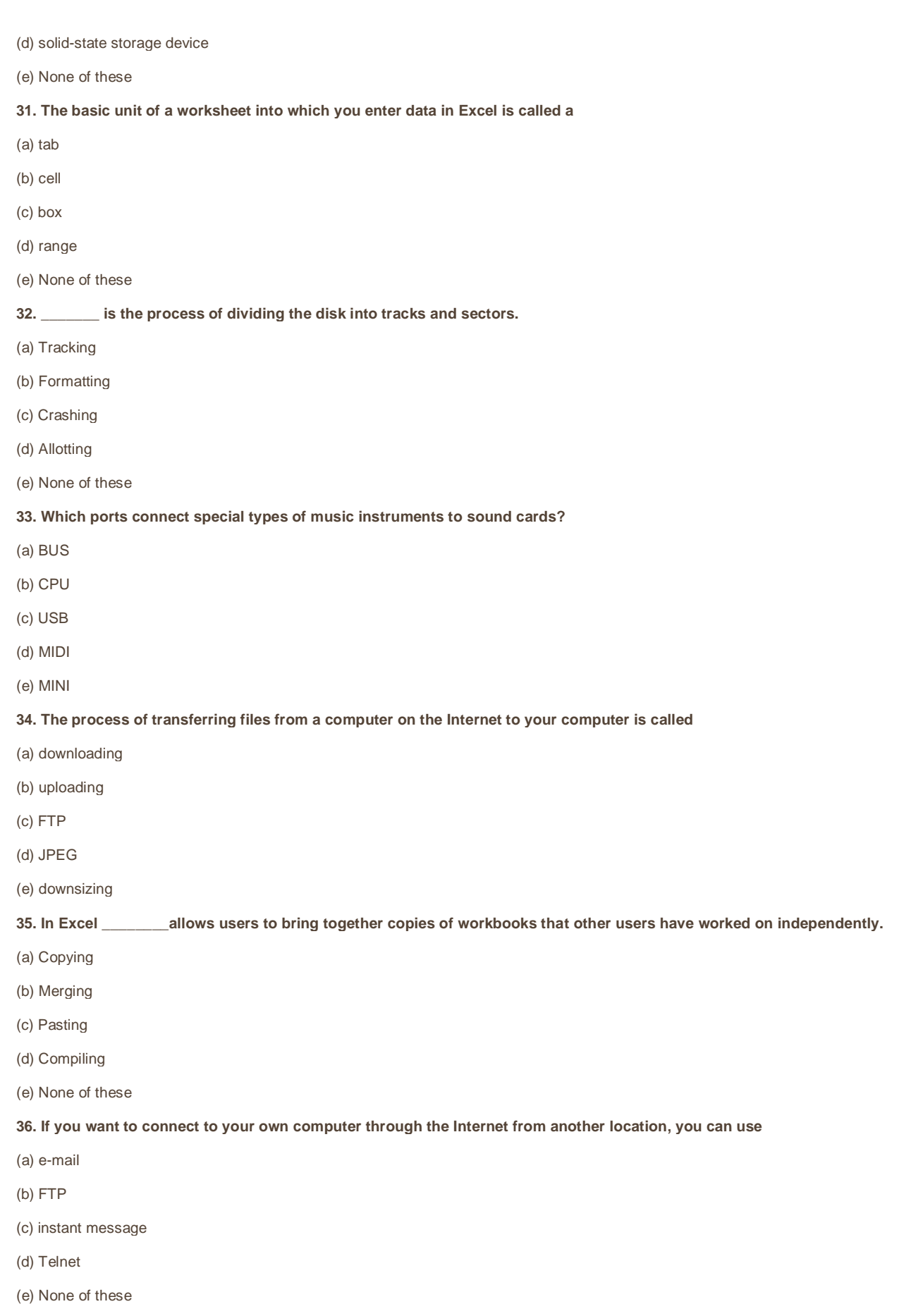

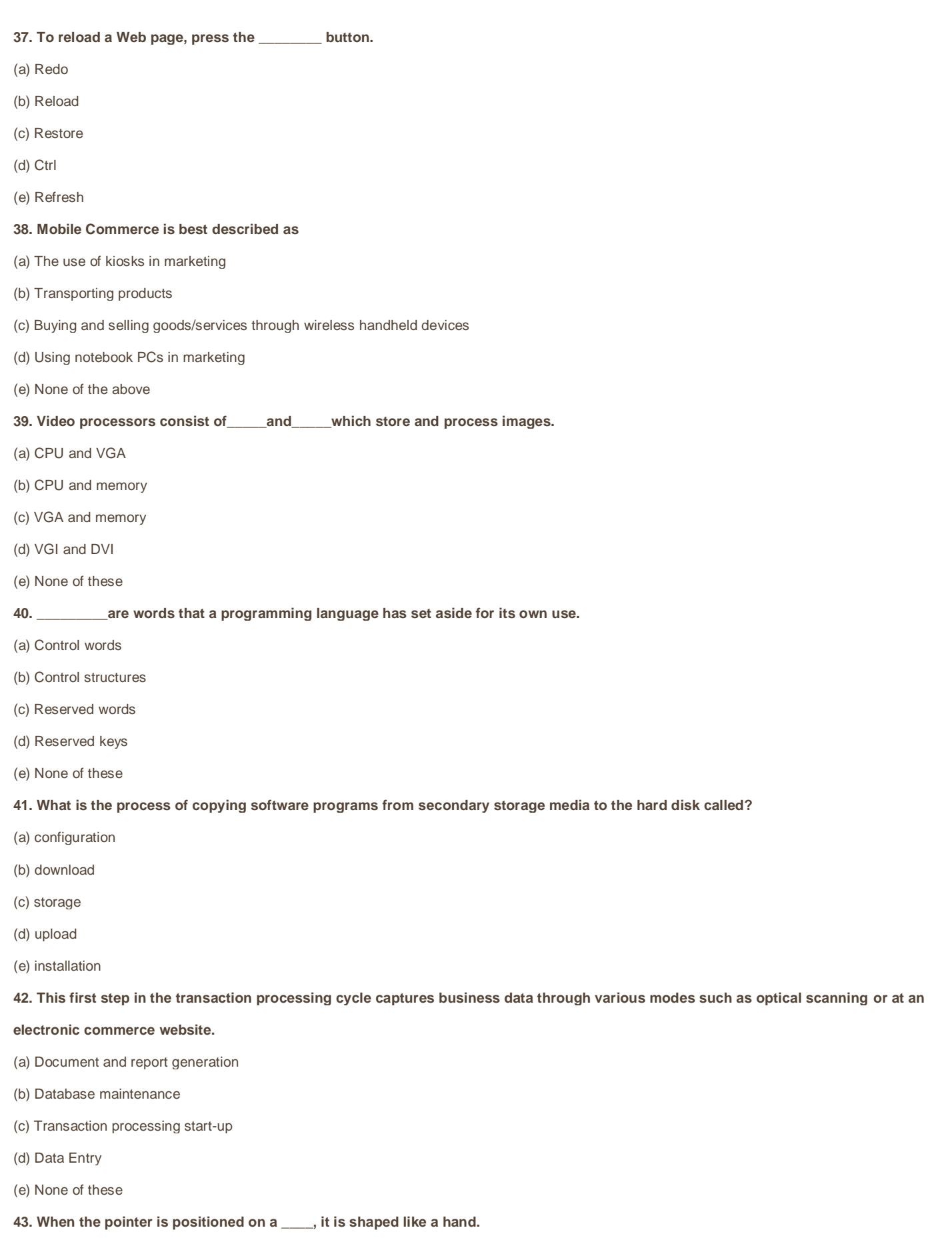

- (a) Grammar error
- (b) Formatting error
- (c) Screen Tip
- (d) Spelling error
- (e) Hyperlink

#### **44. The computer abbreviation KB usually means**

- (a) Key Block
- (b) Kernel Boot
- (c) Key Byte
- (d) Kit Bit
- (e) Kilo Byte

#### **45. Which of the following are advantages of CD-ROM as a storage media?**

- (a) CD-ROM is an inexpensive way to store large amount of data and information.
- (b) CD-ROM disks retrieve data and information more quickly than magnetic disks do.
- (c) CD-ROMs make less errors than magnetic media.
- (d) All the above
- (e) None of these

### **46. An\_\_\_\_\_ is a special visual and aduio effect applied in Powerpoint to text or content.**

- (a) animation
- (b) flash
- (c) wipe
- (d) dissolve
- (e) None of these

#### **47. Which of the following is a storage device that uses rigid, permanently installed magnetic disks to store data/information?**

- (a) floppy diskette
- (b) hard disk
- (c) permanent disk
- (d) optical disk
- (e) None of these

#### **48. The piece of hardware that converts you computer's digital signal to an analog signal that can travel over telephone lines is called a**

- (a) red wire
- (b) blue cord
- (c) tower
- (d) modem
- (e) None of these
- **49. Personal computers can be connected together to form a**
- (a) server
- (b) supercomputer

(c) network

(d) enterprise

(e) None of these

**50. A \_\_\_\_\_\_\_\_ is the term used when a search engine returns a Web page that matches the search criteria.**

(a) blog

(b) hit

(c) link

(d) view

(e) success

**Answer Key :**

**1(a). 2(a). 3(e). 4(d). 5(c). 6(c). 7(a). 8(e). 9(c). 10(a). 11(a). 12(c). 13(a). 14(c). 15(d). 16(e). 17(e). 18(c). 19(c) 20(b). 21(b). 22(b). 23(b). 24(d). 25(c). 26(a). 27(a). 28(d). 29(c). 30(b). 31(b). 32(b). 33(d). 34(a). 35(b). 36(d). 37(e). 38(c). 39(d). 40(d). 41(e). 42(c). 43(e). 44(e). 45(a). 46(a). 47(b). 48(d). 49(c). 50(b).**

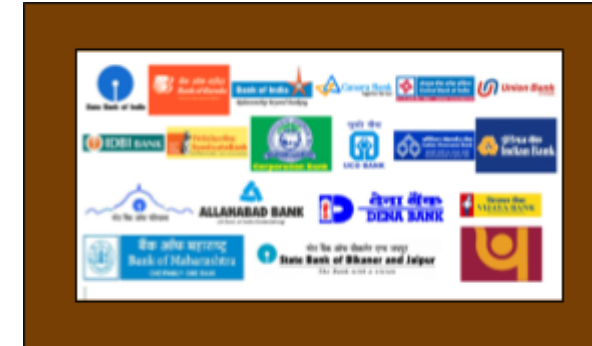

# **BANK EXAMS** PRINTED STUDY NOTES

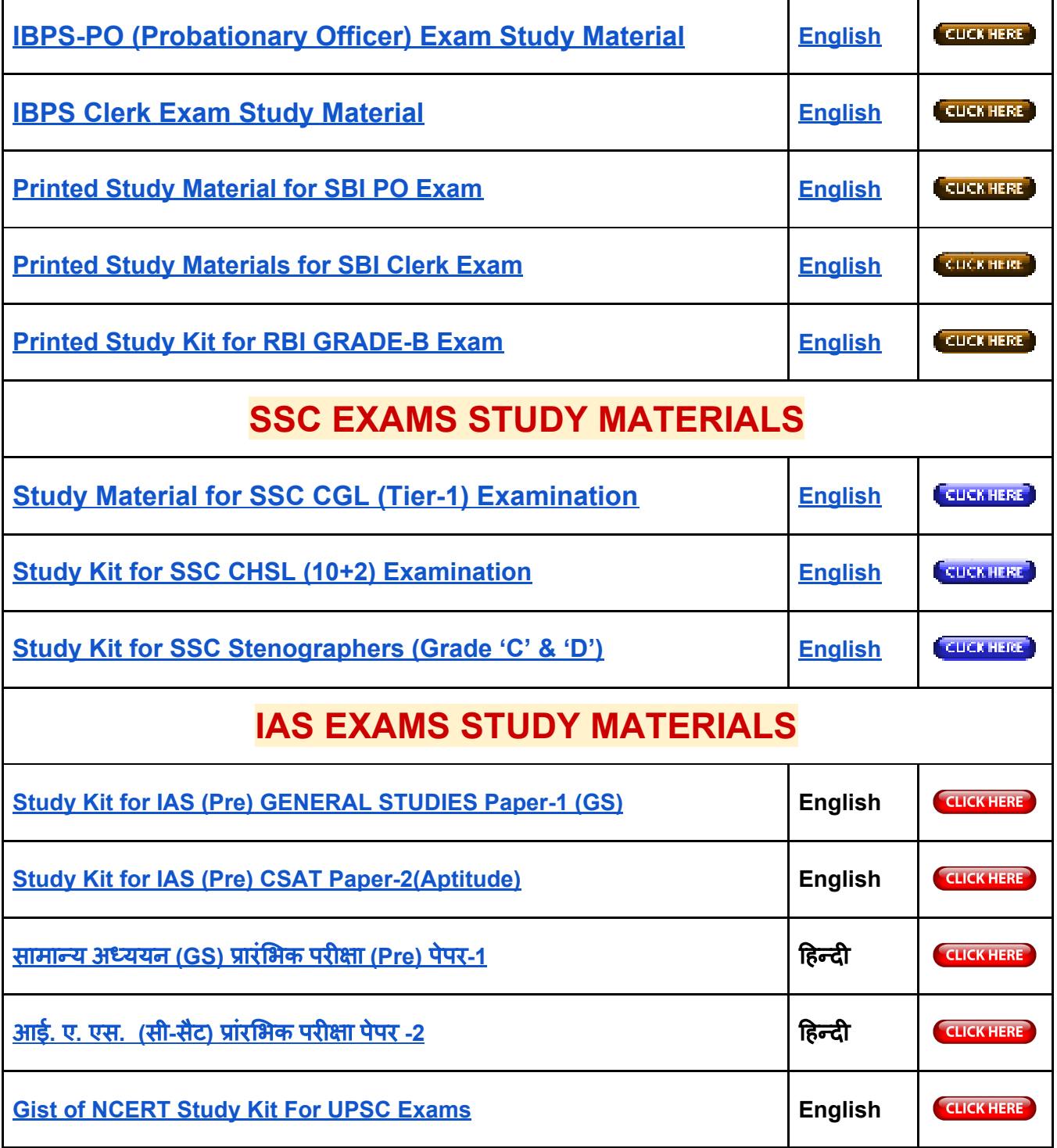